# FAQs User

Users with **tiki\_p\_view\_faqs** [permission](https://doc.tiki.org/Permissions) can view the FAQs.

1. To view the available FAQs, select **FAQs > List FAQs** from the main menu. The FAQs page (tikilist\_faqs.php) appears. The Available FAQs section shows a list of the FAQs to choose from. Available EAOs

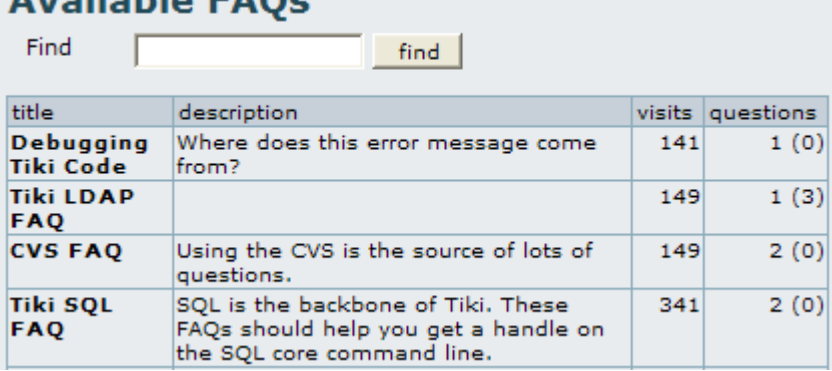

Available FAQs area of the FAQs page.

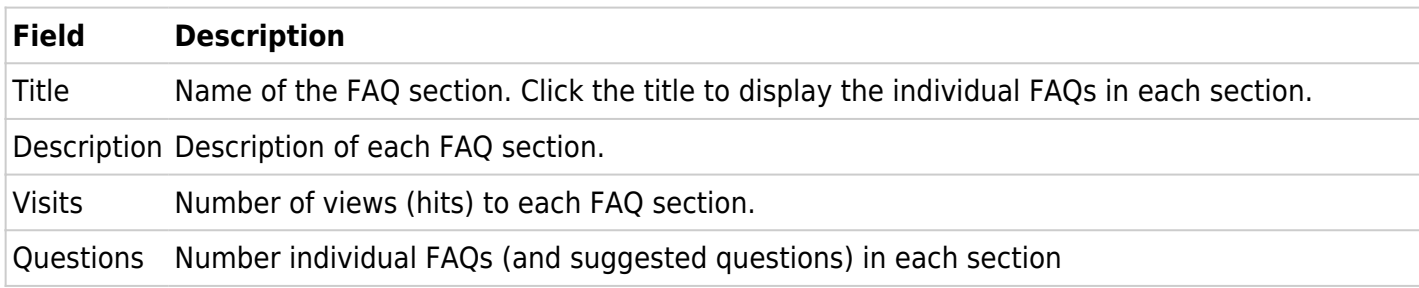

2. Click an FAQ section to display its individual FAQs on the tiki-view\_faq.php page:

### **FAQ Questions**

- 1. Are the backups TikiWiki creates, encrypted or compressed?
- 2. Does TikiWiki ship with GD or Imagemagick?
- 3. How do I modfy way a page is displayed in Tiki?
- 4. I want to generally allow registered users write access to wiki, but still need to restrict write to admin only on many pages, is it better to do this by assigning perms, or by locking pages I want to restrict?
- 5. I've noticed sometimes the number of online users jumps high, is this a bug?

#### **FAQ Answers**

Q: Are the backups TikiWiki creates, encrypted or compressed?

A: The backups are encrypted using the admin password makes things awkward for disaster recovery - you need to make sure the admin password is set the same. Alternatively use mysqldump to create your own unencrypted backups

Q: Does TikiWiki ship with GD or Imagemagick? A: No! You'll need to get it installed or install them yourself. There is some debate over which is best, MMV.

List of FAQ Questiosn.

## Creating new FAQ sections

FAQs are grouped into sections. Each specific FAQ must belong to at least one section. Users with **tiki p admin faqs** [permissions](https://doc.tiki.org/Permissions) can create new FAQ sections:

- 1. From the main menu, select **FAQs > Admin FAQs**. The FAQs page (tiki-list\_faqs.php) appears.
- 2. Complete the fields in the **Create New FAQ** form to create a new FAQ section:

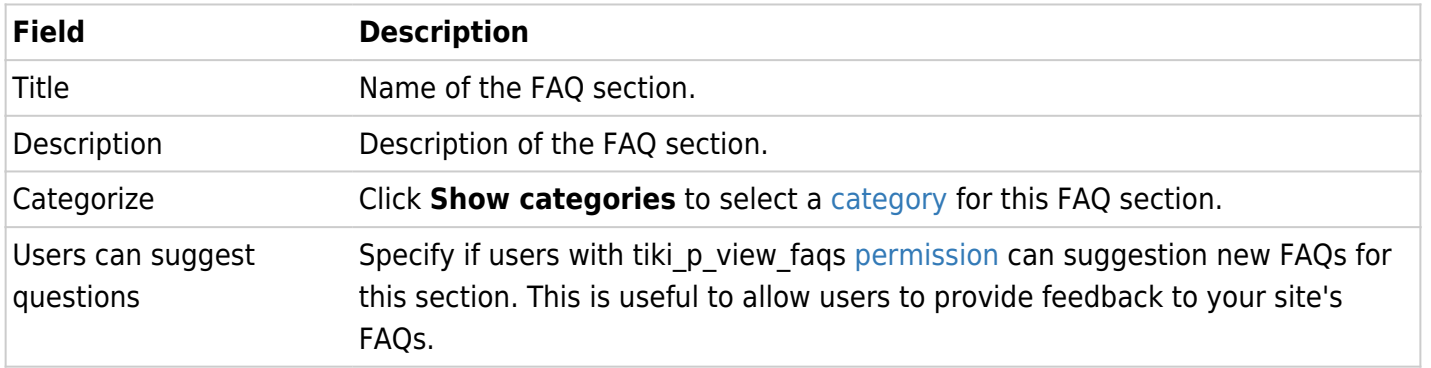

3. Click **Save**. Tiki adds the FAQ section to the list of FAQs.

#### Related pages

- $-FAO$
- [FAQ Admin](https://doc.tiki.org/FAQ-Admin)

There are a couple of modules related to FAQ's:

- [Module top\\_visited\\_faqs](https://doc.tiki.org/Module-top_visited_faqs)
- [Module last\\_created\\_faqs](https://doc.tiki.org/Module-last_created_faqs)